# **PRÁCTICA 2**

## **Concretando nuestros objetivos**

1.- Aumentar la motivación de los alumnos por nuestra asignatura

2.- Trabajar una de las nuevas competencias que aparece en los nuevos Decretos de Enseñanzas: la competencia digital

3.- Aprender estrategias para una buena práctica en el uso de las TIC en el aula

4.- Fomentar el autoaprendizaje de nuestro alumnado

5.- Atender a la diversidad ya que al trabajar en los ordenadores el profesor puede dedicarse a atender a los alumnos que van más retrasados.

## **Los contenidos a tratar**

Múltiplos y divisores

Números enteros

## **El grupo de alumnos o grupos de alumnos con lo que pensamos utilizar las TICs**

Se trata de un grupo de 17 alumnos que cursan un Programa de Garantía Social de Climatización. Su motivación ha sido y es poca ;no están habituados a mantener la atención ;las actividades han de ser cortas, sencillas y de gran contenido práctico. Su competencia curricular se corresponde, en el mejor de los casos con primer curso de la E.S.O. Son receptivos al uso de las T.I.C., aunque hacen poco uso académico de estos recursos.

#### **Las fechas y temporalización**

A partir del mes de noviembre, usando las TIC de dos a tres horas semanales

## **La metodología**

La sesión se iniciará con una breve explicación de la actividad y el material que se van a encontrar en el ordenador así como de la información que reflejarán en la hoja de trabajo.

Previamente se habrá normalizado el uso de las TIC en el aula y se habrá iniciado la sesión de formación en contenidos necesaria para el trabajo posterior en las TIC.

## **La disponibilidad del aula**

Nuestro centro, el I.E.S. "Blas Infante", es resultado desde este curso de la integración de dos centros distintos: el antiguo I.E.S. "Blas Infante" y el I.E.S. "Pablo de Céspedes" ambos centros TIC en su momento aunque de distintas convocatorias, lo que explica la singularidad de nuestro, ahora, nuevo centro.

El "Blas Infante" es centro TIC desde el año 2004 con el modelo de ordenadores de sobremesa en todas sus aulas. El "Pablo de Céspedes" es centro TIC desde el año 2005 contando sólo con seis aulas con ordenadores de sobremesa, algunos rincones de trabajo y tres carritos de 16 portátiles cada uno.

Al disponerse por tanto en el centro de más de 500 ordenadores no hay ningún problema de disponibilidad. Todas los grupos, excepto 2º de E.S.O. se encuentran situados en un aula TIC por lo que el profesor/a puede hacer uso de los ordenadores cuando quiera. Con lo que respecta a 2º de ESO, que no tiene ordenadores en las aulas, dispone de un aula TIC que está prácticamente vacía en todas las horas y que puede ocuparse bajo petición, además de tener acceso a los carritos de portátiles.

Tanto el grupo de iniciación profesional (P.G.S), como el Ciclo Formativo de grado medio de Climatización comparten un carrito de portátiles en la planta baja

Por otra parte, el centro cuenta también con un laboratorio de idiomas que es muy usado en las asignaturas de inglés y francés.

#### **Las características de los ordenadores**

Según lo que se ha explicado anteriormente, el centro dispone de diferentes tipos de ordenadores:

La dotación que correspondía al Blas Infante está formada por ordenadores Pentium III con 512 Mb de RAM y monitores de tubo.

La dotación de ordenadores correspondiente al Pablo de Céspedes está formada por ordenadores AMD Sempron también con 512 Mb de RAM, pero a diferencia de los anteriores, los monitores son tipo TFT y disponen de una peana abatible para plegarlos cuando no se da clase.

Por otra parte, los portátiles son Toshiba de 15" Pentium Centrino con 512 Mb de RAM. Disponen de dos baterías lo que permite una autonomía de casi siete horas

Ninguno de los ordenadores dispone de disqueteras de 3½ ni de lectores de CD-ROM.

El sistema operativo de los equipos es GuadalinexV3 aunque dispone de los pluggins necesarios para reproducir prácticamente cualquier tipo de software, sobre todo el disponible en Internet.

#### **El agrupamiento de los alumnos en el aula**

El grupo es pequeño, diecisiete alumnos, lo cual posibilita el uso individual de ordenadores, siempre que todos estén en buen estado.Sólo en el caso de que las características del trabajo lo requiera, se trabajará por parejas.

#### **La distribución de los equipos**

En las aulas que provenían del Blas Infante la colocación de las mesas es en tres filas que miran a la pizarra separadas por un pasillo cada una. En cada mesa se sientan dos alumnos.

En las aulas que vienen del Pablo de Céspedes dos de las filas están unidas por lo que se sientan cuatro alumnos por fila.

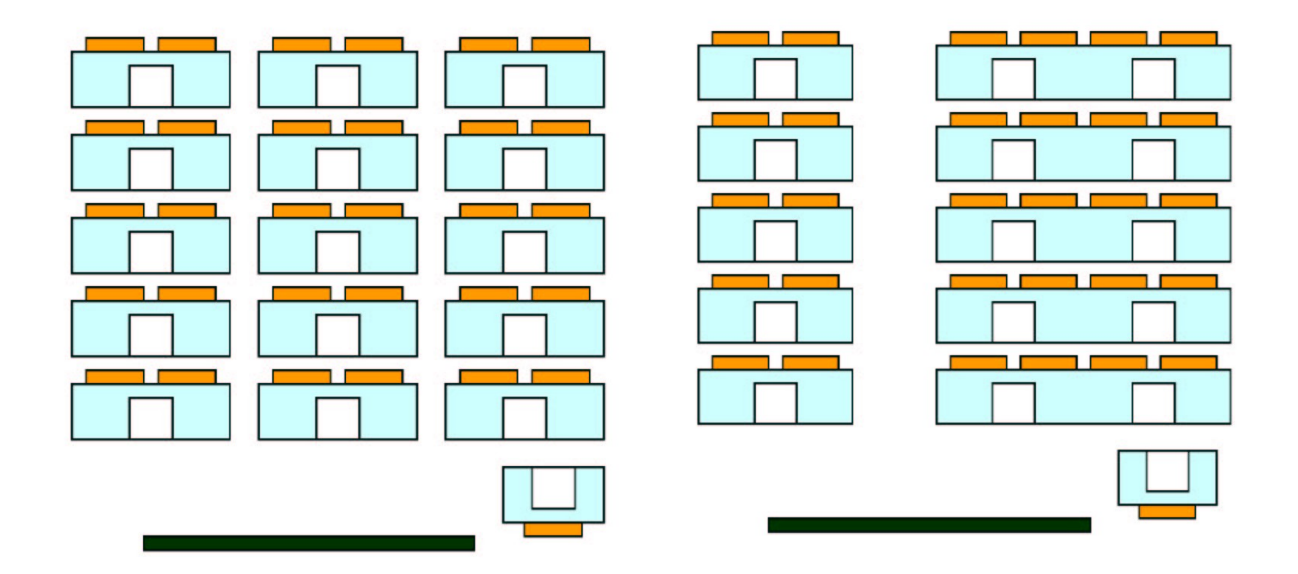

Por tanto los alumnos/as pueden mirar al profesor cuando éste explica algo en la pizarra. Las clases disponen además de un interruptor que permite apagar los monitores cuando hay que hacer alguna explicación.

El único inconveniente de esta disposición es que el profesor/a no ve los monitores de los alumnos cuando está en la pizarra por lo que debe de irse al final de la clase. De todas formas con el nuevo software del ItalC es posible controlar lo que hacen los alumnos desde el ordenador del profesor.

#### **Si tenemos o no conectividad a la red Internet**

El centro cuenta con conexión a Internet mediante una ADSL con 4Mb aunque el caudal garantizado es del 10% por lo que a veces la conexión es un poco lenta. En cualquier caso las aplicaciones que van con Java o Flash una vez descargadas van bien de velocidad.

La conexión a la red es mediante cable en la mayoría de los casos. Sin embargo tres clases de ordenadores fijos, así como, por supuesto, los portátiles, se conectan por wi-fi.

El centro dispone además de un servidor de contenidos y una plataforma en la que pueden subirse los contenidos y trabajar a través de intranet con lo que la velocidad de conexión, en este caso, sería de 100Mb.

## **Si disponemos de otros medios didácticos.**

El centro dispone de tres cañones de vídeo. Asimismo dispone de dos aplicaciones de sotware bastante útiles: El cañón virtual que permite que el profesor proyecte en los monitores de los alumnos, y el ItalC que permite que el profesor vea en su monitor el trabajo que realizan los alumnos, ofreciendo además la posibilidad de ayudarles a través del ordenador.

También, como se ha comentado anteriormente, existe un laboratorio de idiomas.